2)

3)

4)

5)

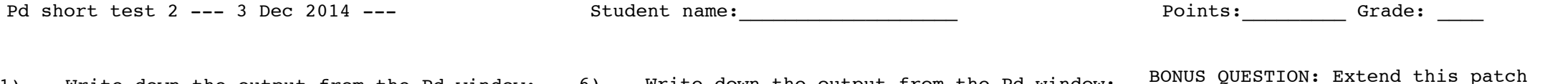

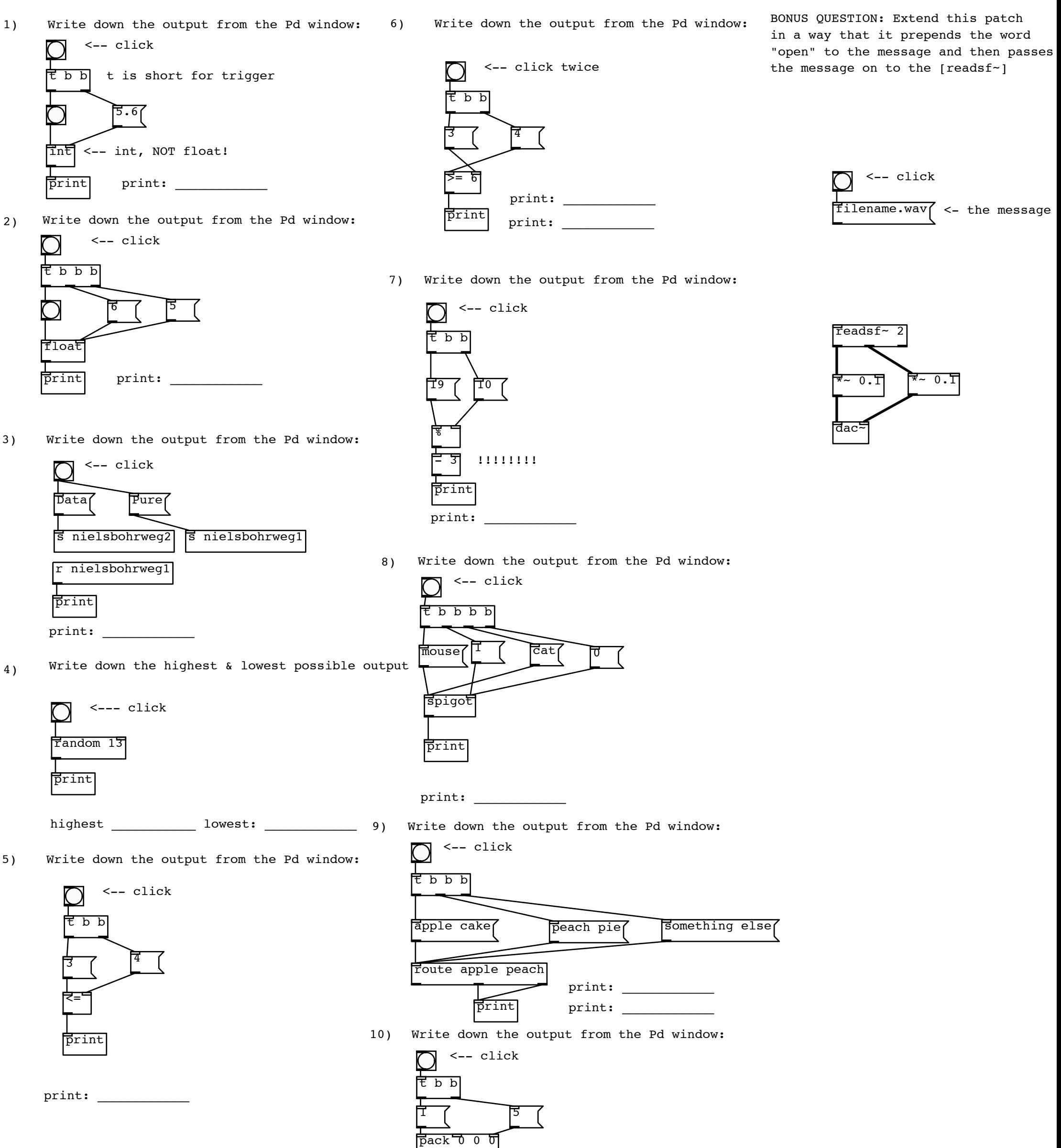

print

 $print:$